## **Demandes**

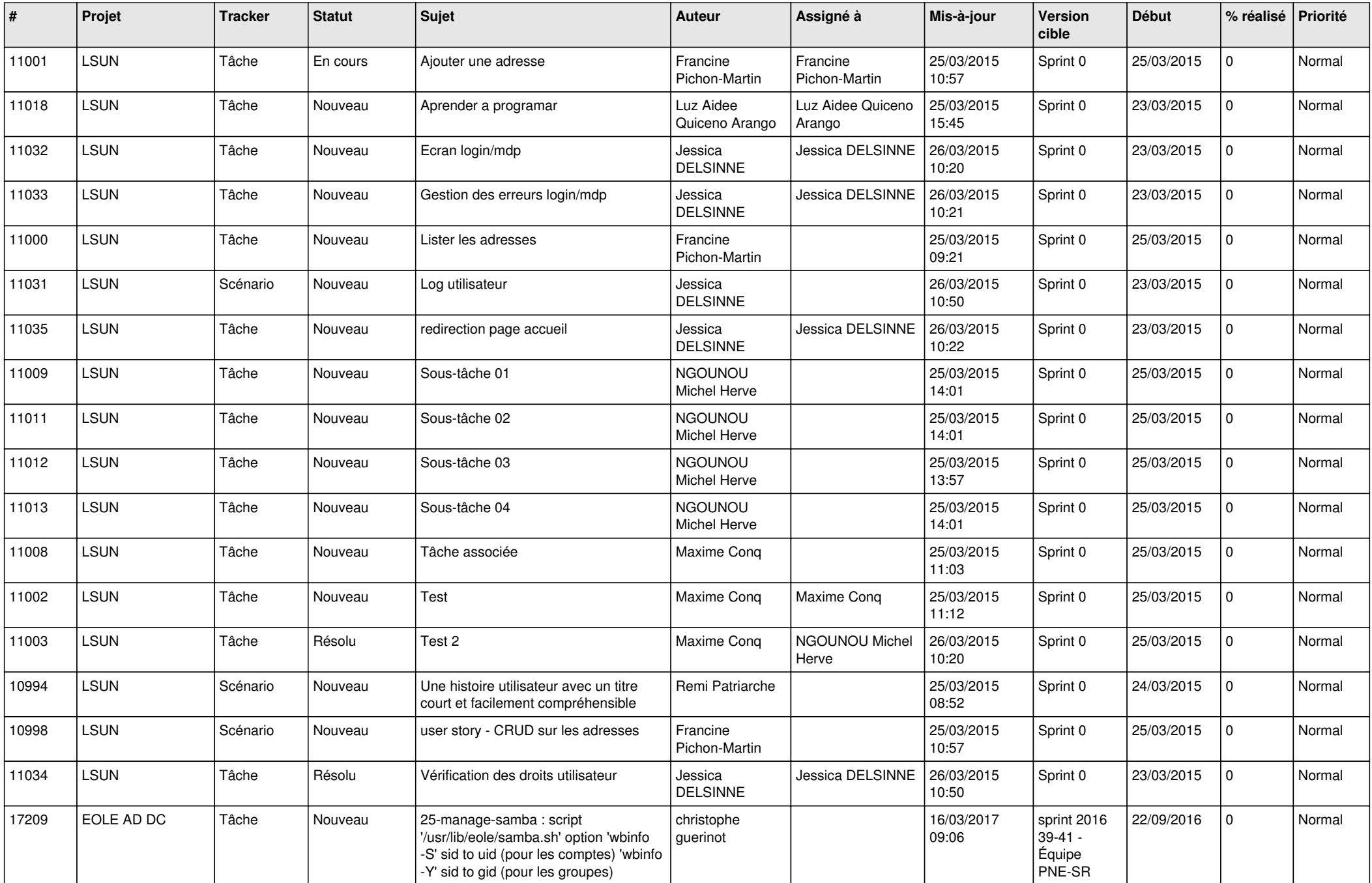

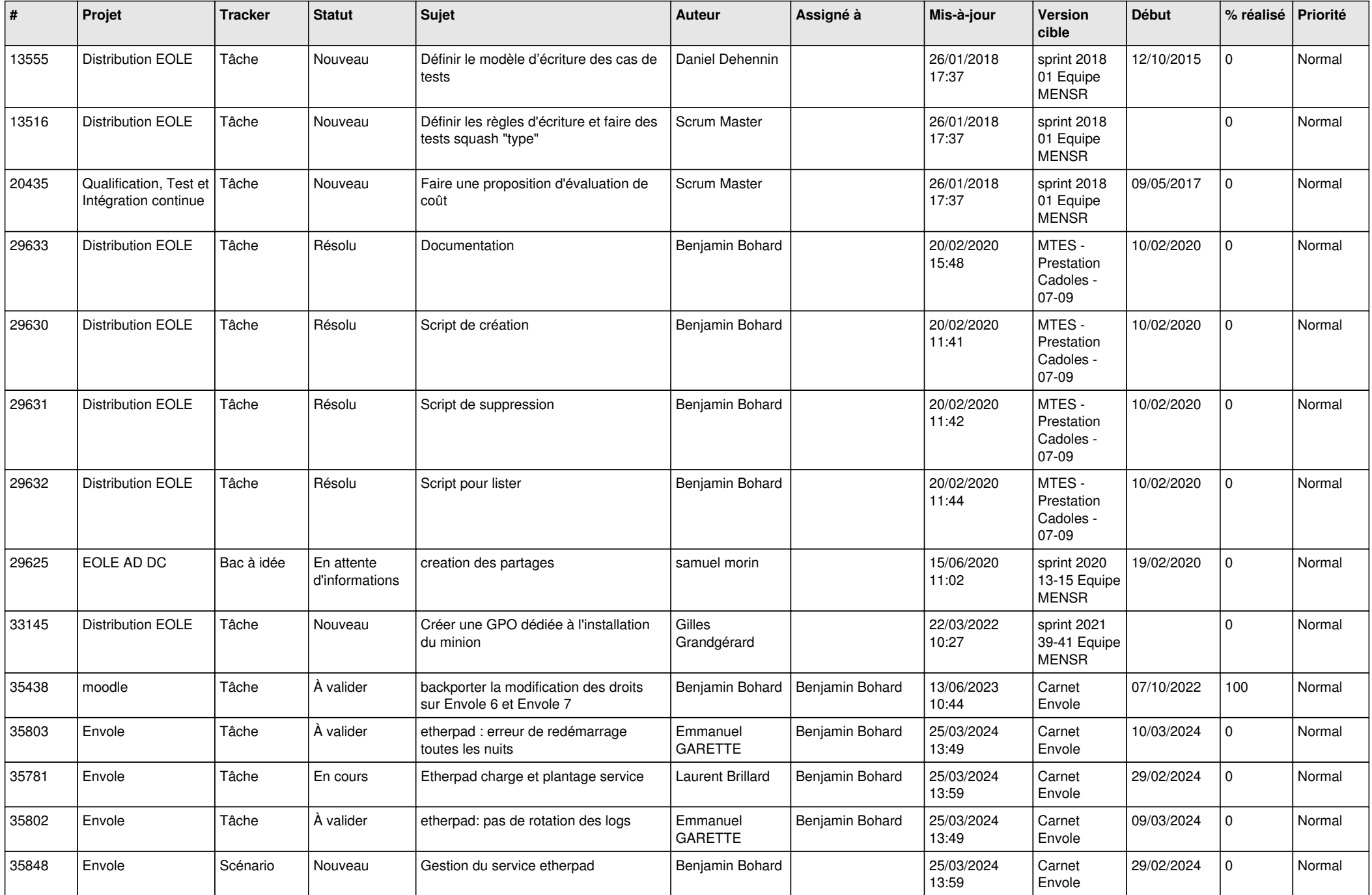

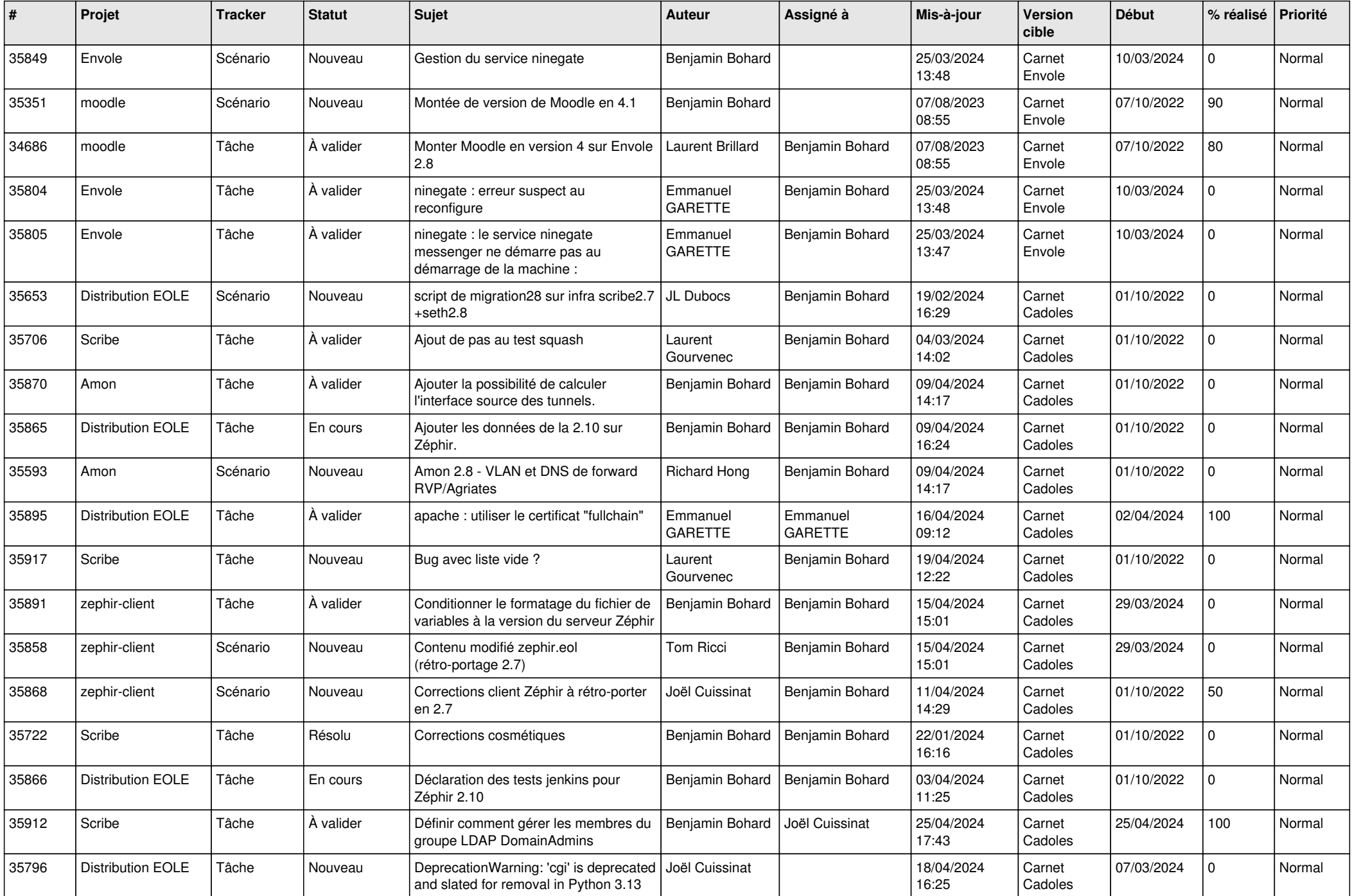

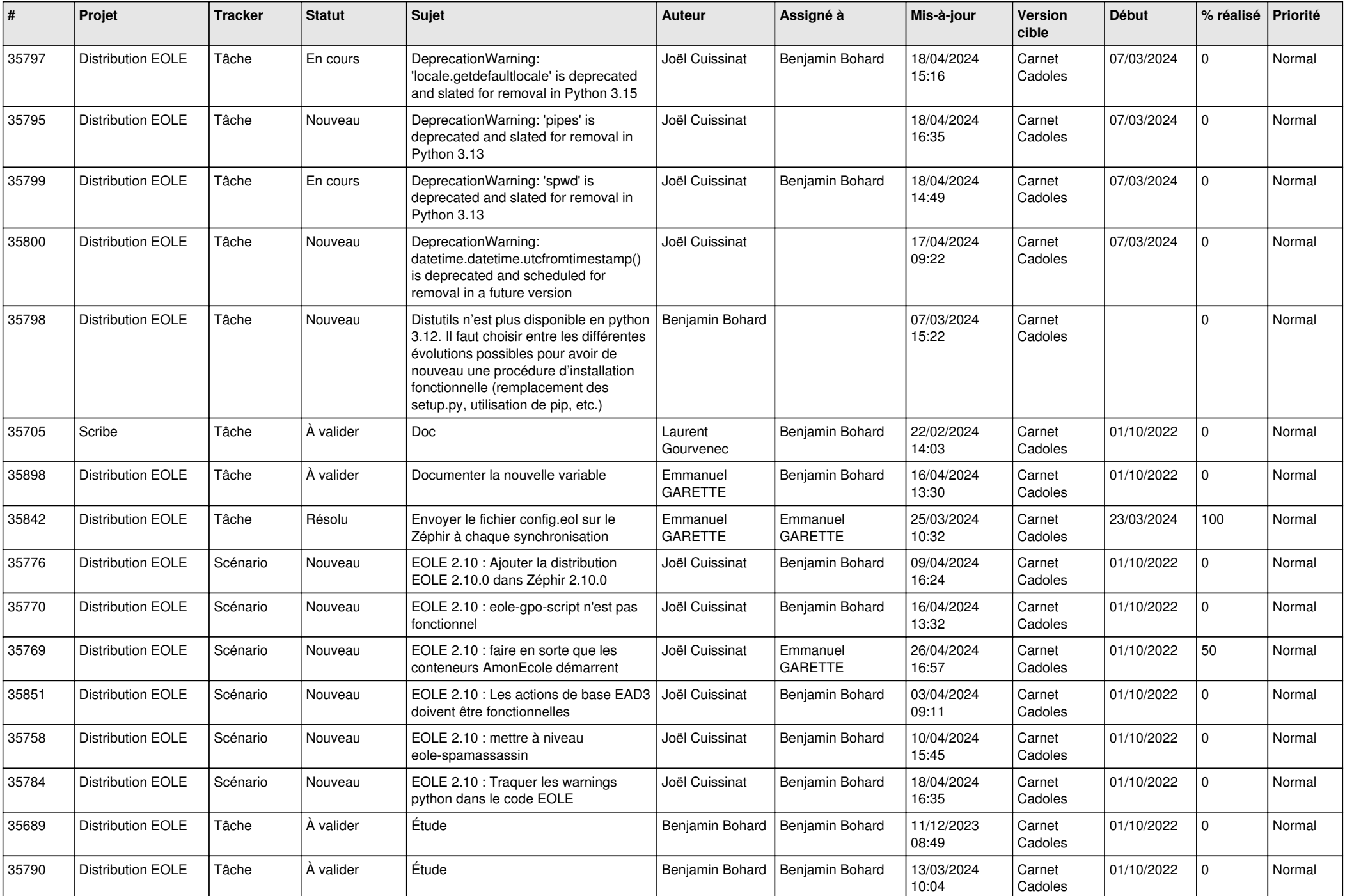

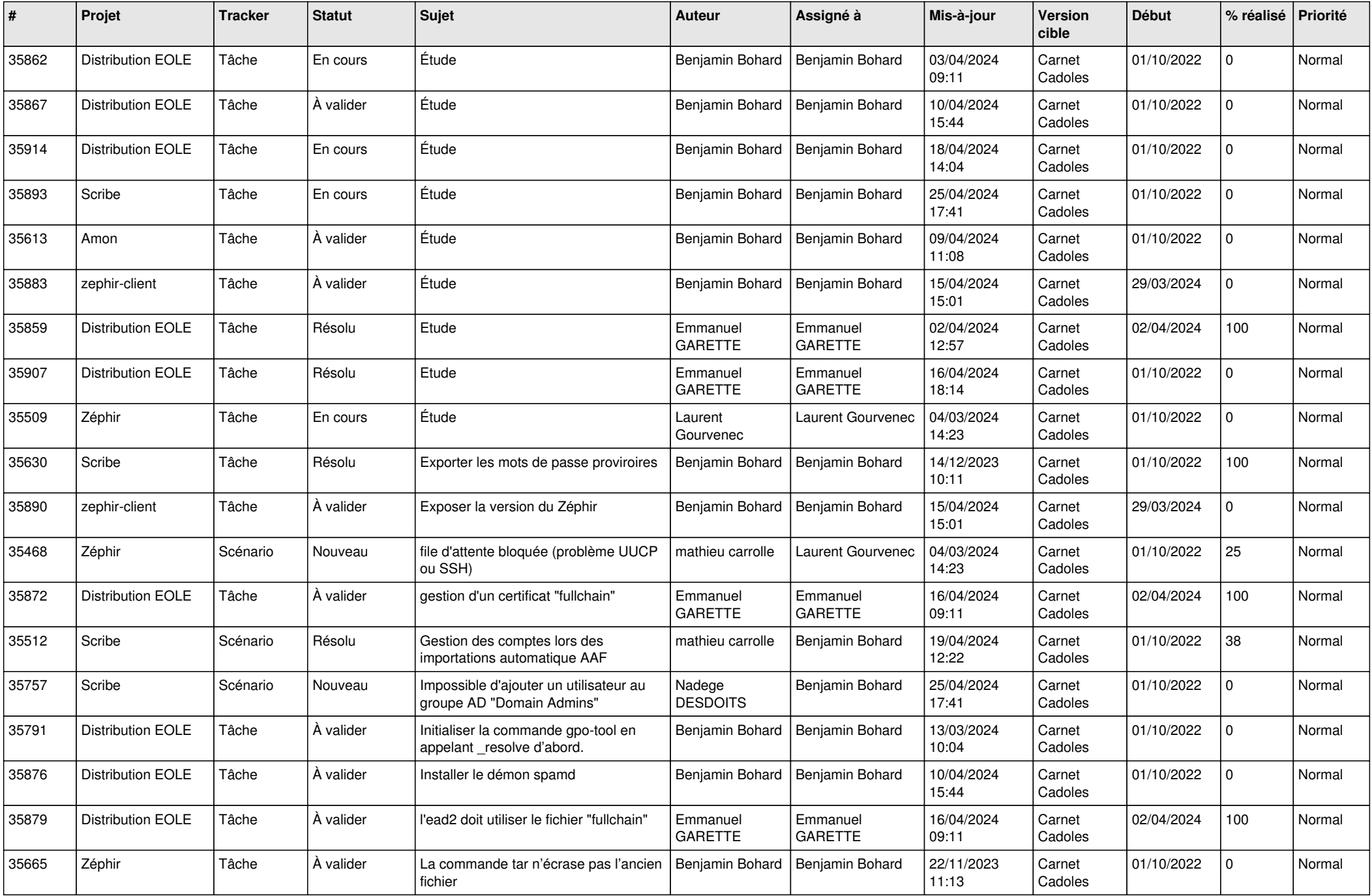

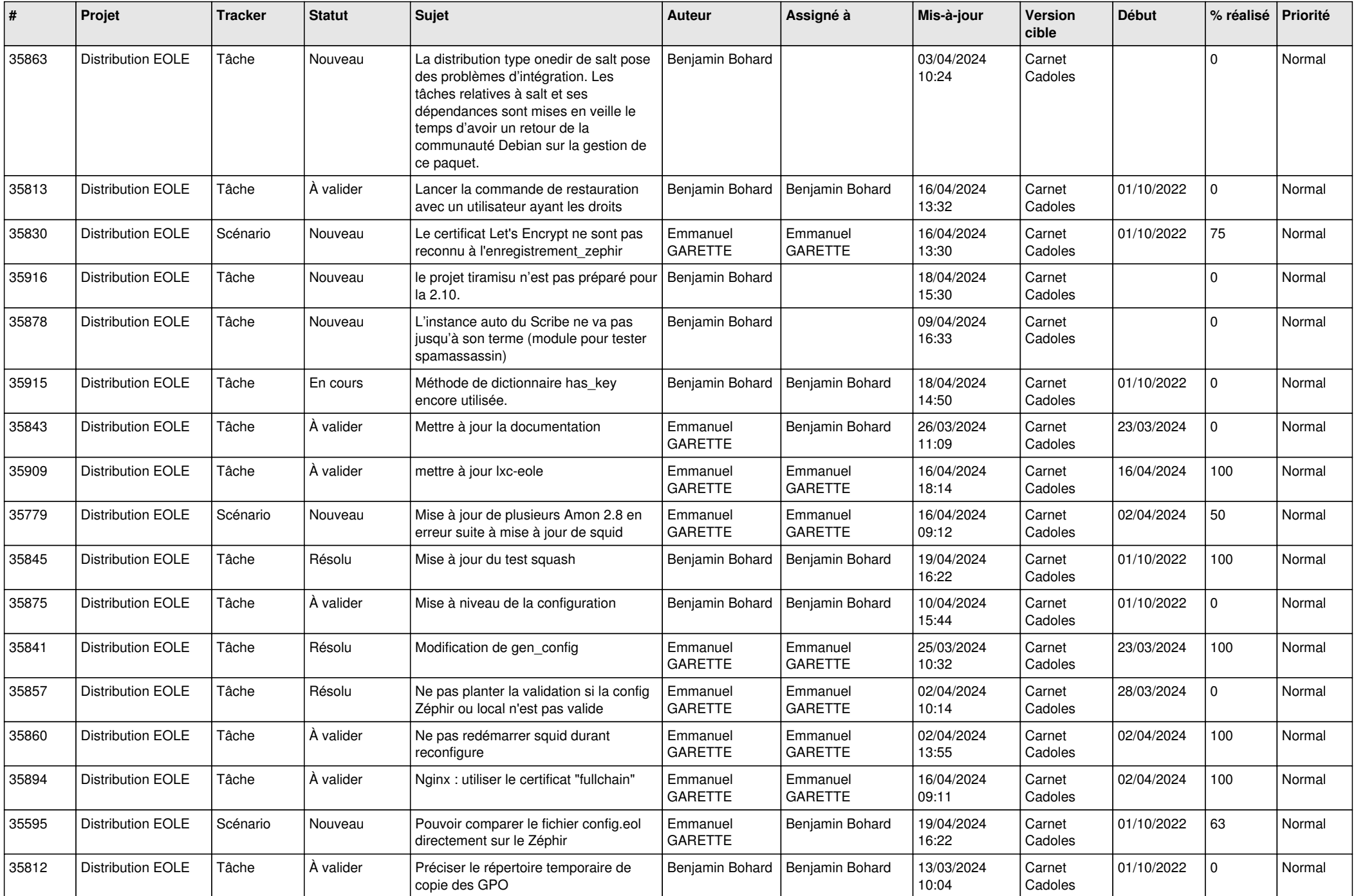

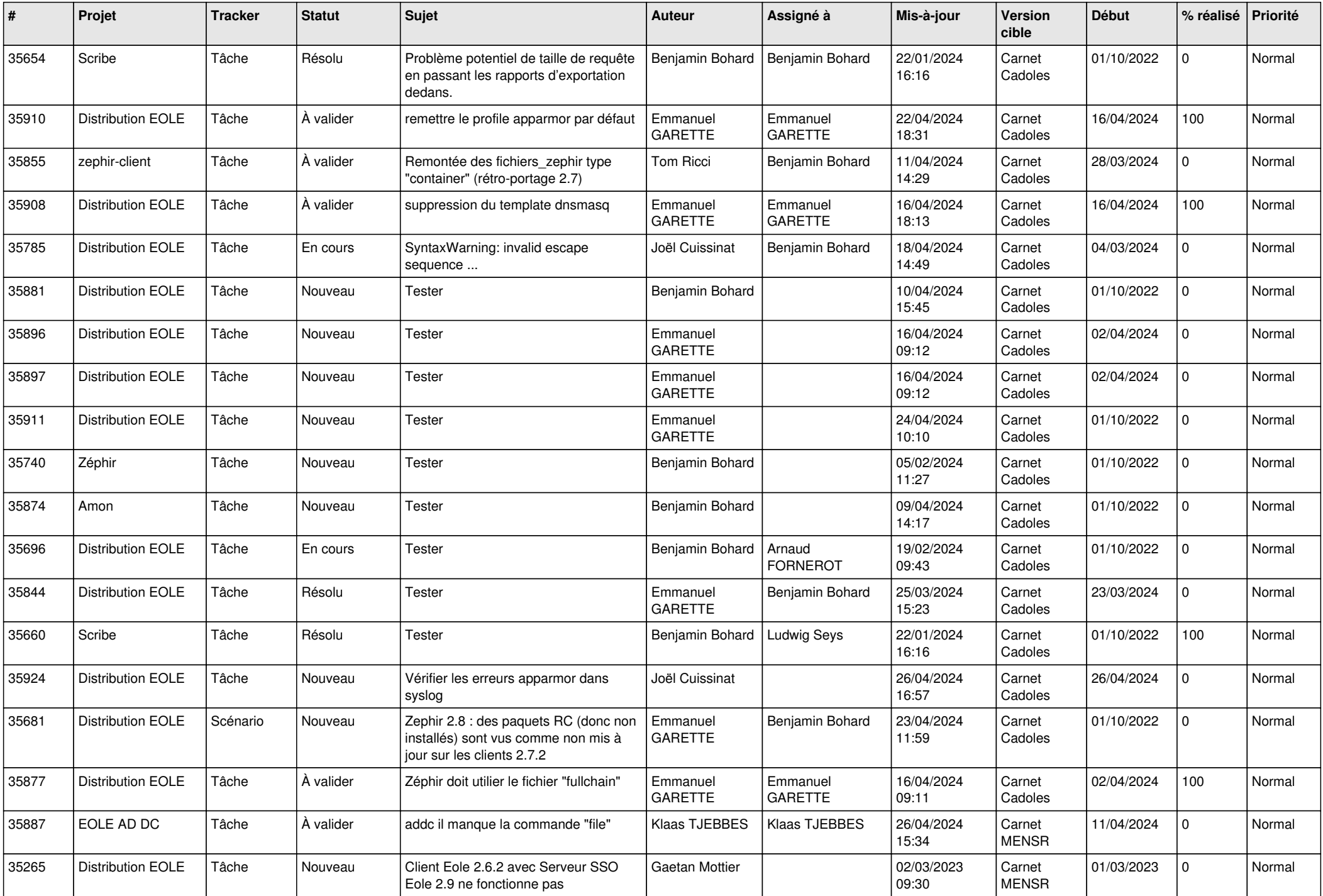

![](_page_7_Picture_648.jpeg)

![](_page_8_Picture_682.jpeg)

![](_page_9_Picture_574.jpeg)

![](_page_10_Picture_542.jpeg)

![](_page_11_Picture_588.jpeg)

![](_page_12_Picture_583.jpeg)

![](_page_13_Picture_582.jpeg)

![](_page_14_Picture_542.jpeg)

![](_page_15_Picture_557.jpeg)

![](_page_16_Picture_567.jpeg)

![](_page_17_Picture_615.jpeg)

![](_page_18_Picture_532.jpeg)

![](_page_19_Picture_579.jpeg)

![](_page_20_Picture_549.jpeg)

![](_page_21_Picture_585.jpeg)

![](_page_22_Picture_548.jpeg)

![](_page_23_Picture_561.jpeg)

![](_page_24_Picture_562.jpeg)

![](_page_25_Picture_601.jpeg)

![](_page_26_Picture_543.jpeg)

![](_page_27_Picture_545.jpeg)

![](_page_28_Picture_370.jpeg)

**...**